## **WORKSHEET NAVIGATION**

| PG 1            | Move one screen<br>up / down                  | CTRL HOME | Move to the beginning of a worksheet                                  |  |
|-----------------|-----------------------------------------------|-----------|-----------------------------------------------------------------------|--|
| ALT PG 1 ALT PG | Move one screen to the left / right           | CTRL END  | Move to the last cell that has content in it                          |  |
| CTRL PG 1       | Move one worksheet tab to the left / right    | CTRL E    | Move to the word to the left while in a cell                          |  |
|                 | Move one worksheet tab<br>to the left / right | CTRL      | Move to the word to the right while in a cell                         |  |
| TAB             | Move to the next cell<br>to the right         | CTRL G F5 | Move to the word to the right while in a cell                         |  |
| SHIFT TAB       | Move to the cell to<br>the left               | FB Ribb   | Switch between the worksheet, the on, the task pane and Zoom controls |  |
| НОМЕ            | Move to the beginning of a row                | CTRL F6   | If more than one worksheet is open, switch to the next one            |  |

## **RIBBON NAVIGATION**

| ALT   | Display Ribbon<br>shortcuts | ALT P | Go to the Page Layout tab |
|-------|-----------------------------|-------|---------------------------|
| ALT F | Go to the File tab          | ALT M | Go to the Formulas tab    |
| ALT H | Go to the Home tab          | ALT A | Go to the Data tab        |
| ALT N | Go to the Insert tab        | ALT R | Go to the Review tab      |

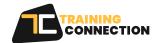

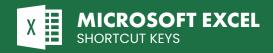

## **RIBBON NAVIGATION (CONT.)** Go to the View Go to the Table Tools / Design tab Jī tab when cursor is on a table Go to the Picture Tools / Format Put cursor in the Tell tab when cursor is on an image Me box Go to the Chart Tools / Design tab Go to the Draw tab when cursor is on a chart (if available) Go to the Chart Tools / Format tab Go to the Power Pivot tab JA when cursor is on a chart (if available)

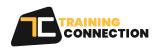

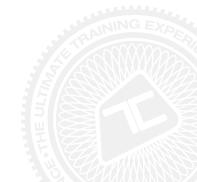